# DD1361 Programmeringsparadigm Föreläsning 1: Intro

Per Austrin

#### **KTH** 2016-08-30

https://www.kth.se/social/course/DD1361/

#### Dagens föreläsning

- Oversikt om:
- 1. Ämnet
- 2. Lärarna
- 3. Kursformalia (betyg etc)

#### Dagens föreläsning

## Oversikt om:

1. Amnet

## 2. Lärarna

## 3. Kursformalia (betyg etc)

#### Färgfråga

Vilket eller vilka av följande är inte ett programmeringsspråk?

Röd Java Gul Pseudokod **Blå LATEX** Turkos: Python Vit: HTML

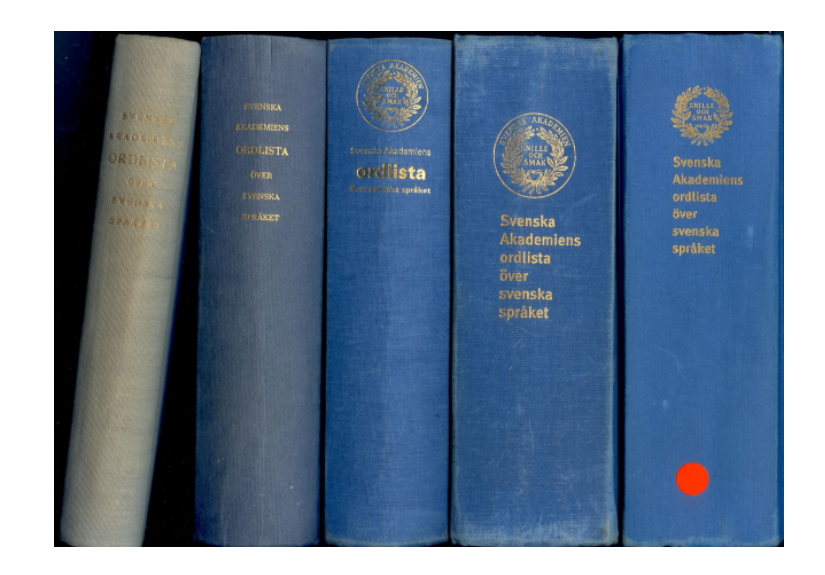

• Programmering: ...  $\checkmark$ 

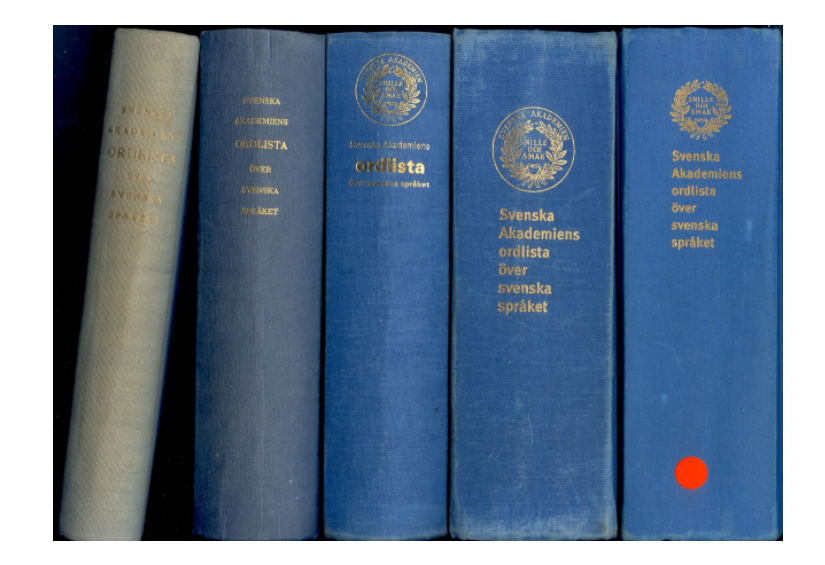

- Programmering: ...  $\checkmark$
- Paradigm:
	- mönster (lingvistik)
	- världsbild (vetenskapsteori)

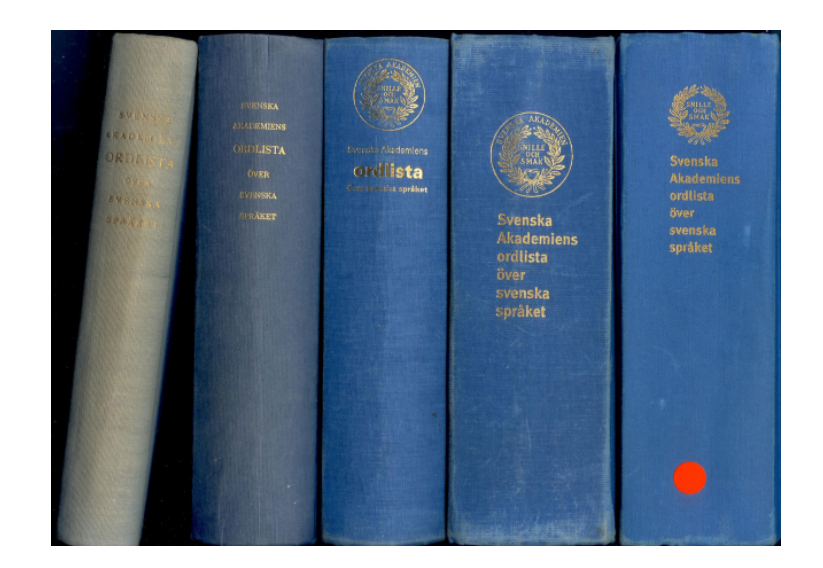

- Programmering:  $\ldots$   $\checkmark$
- Paradigm:
	- mönster (lingvistik)
	- världsbild (vetenskapsteori)

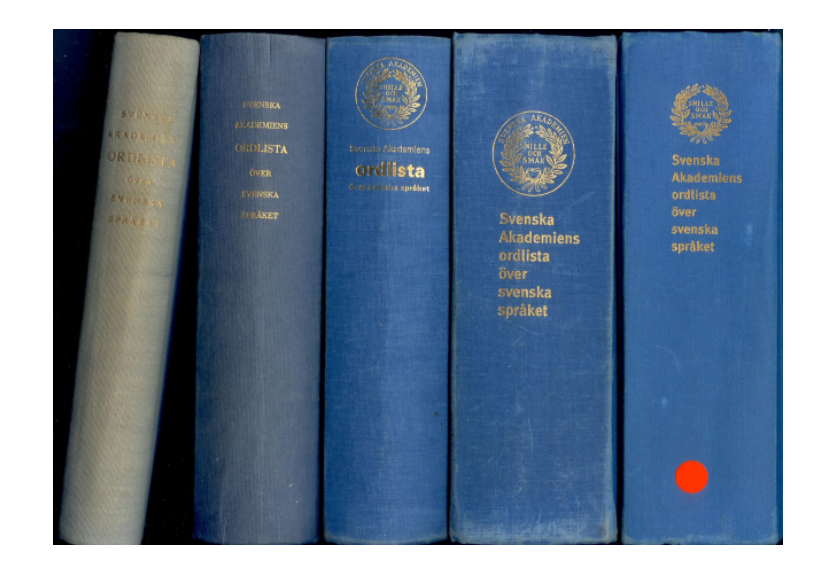

Programmeringsparadigm: konceptuellt sätt att se på hur man beskriver ett program

Exempel 1: Imperativ programmering

Gör först A, sedan B, sedan C, etc...

Exempel 1: Imperativ programmering

Gör först A, sedan B, sedan C, etc...

```
A: read integer n
 B: set m = n*n
 C: print m
 D: ...
T.ex.
```
#### Ex. 2: Objektorienterad programmering

Klasser A, B, C, etc som har data och metoder

#### Ex. 2: Objektorienterad programmering

Klasser A, B, C, etc som har data och metoder

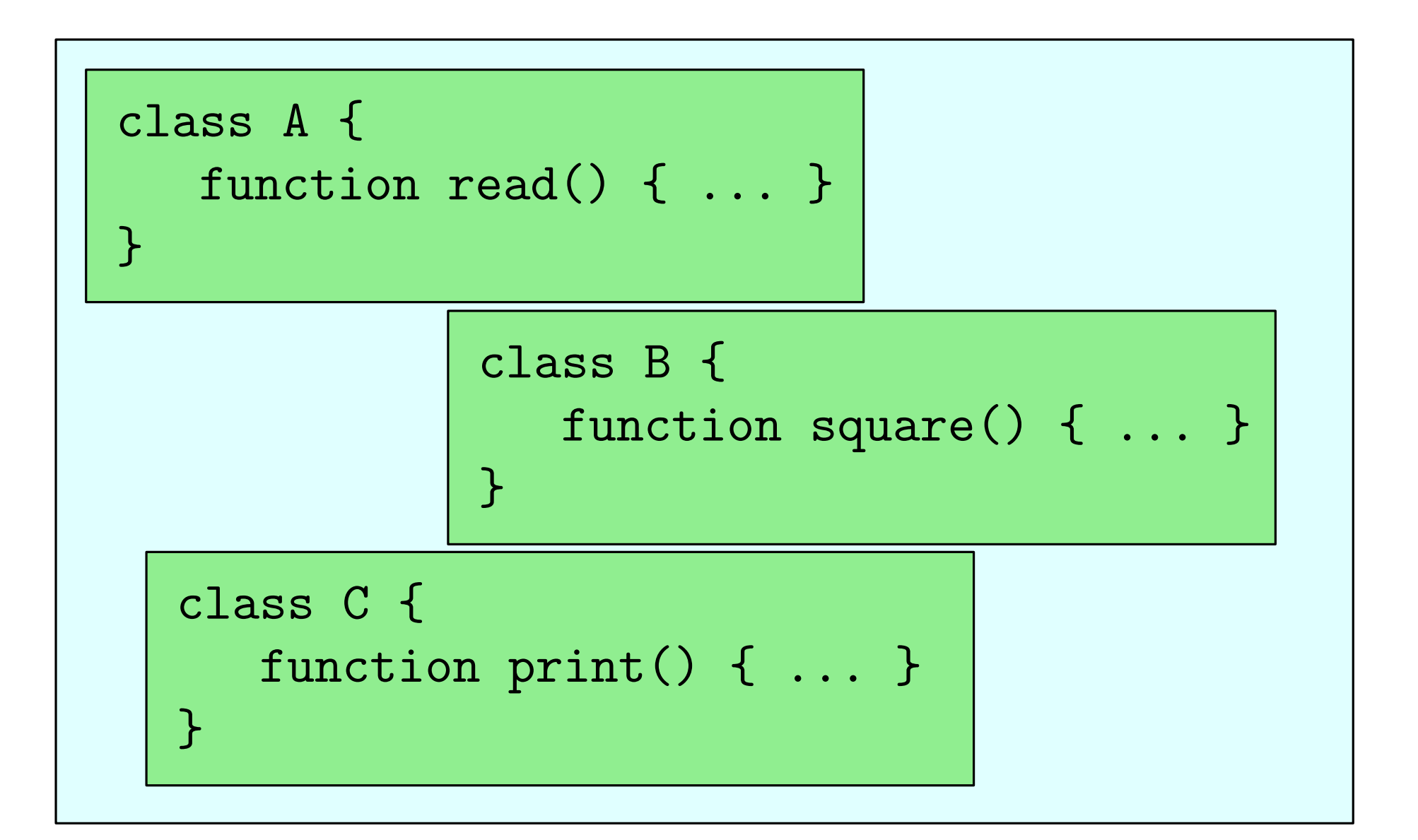

Exempel 3: Deskriptiv programmering

Beskriv vad programmet ska göra

Exempel 3: Deskriptiv programmering

Beskriv vad programmet ska göra

skriv ut kortaste vägen från F2 till kårhuset, spela sedan en trudelutt

#### Färgfråga

Jag har lurats lite. Om vad?

Röd Deskriptiv programmering är inte en paradigm Gul Objektorienterad programmering är också imperativ

- **Blå** Deskriptiv programmering finns inte Turkos: Alla ovanstående
- Vit: Kuggfråga! Per har inte alls lurats

## Programmeringsparadigm: konceptuellt sätt att se på hur man beskriver ett program

Programmeringsparadigm: konceptuellt sätt att se på hur man beskriver ett program

att beskriva ett program ≈ att programmera

## Programmeringsparadigm: konceptuellt sätt att se på hur man beskriver ett program

En programmeringsparadigm är en uppsättning programmeringskoncept.

Exempel på koncept:

- · trådar / parallelism
- objekt (á la objektorientering)

Ett programmeringsspråk som har alla paradigmens koncept tillhör paradigmen

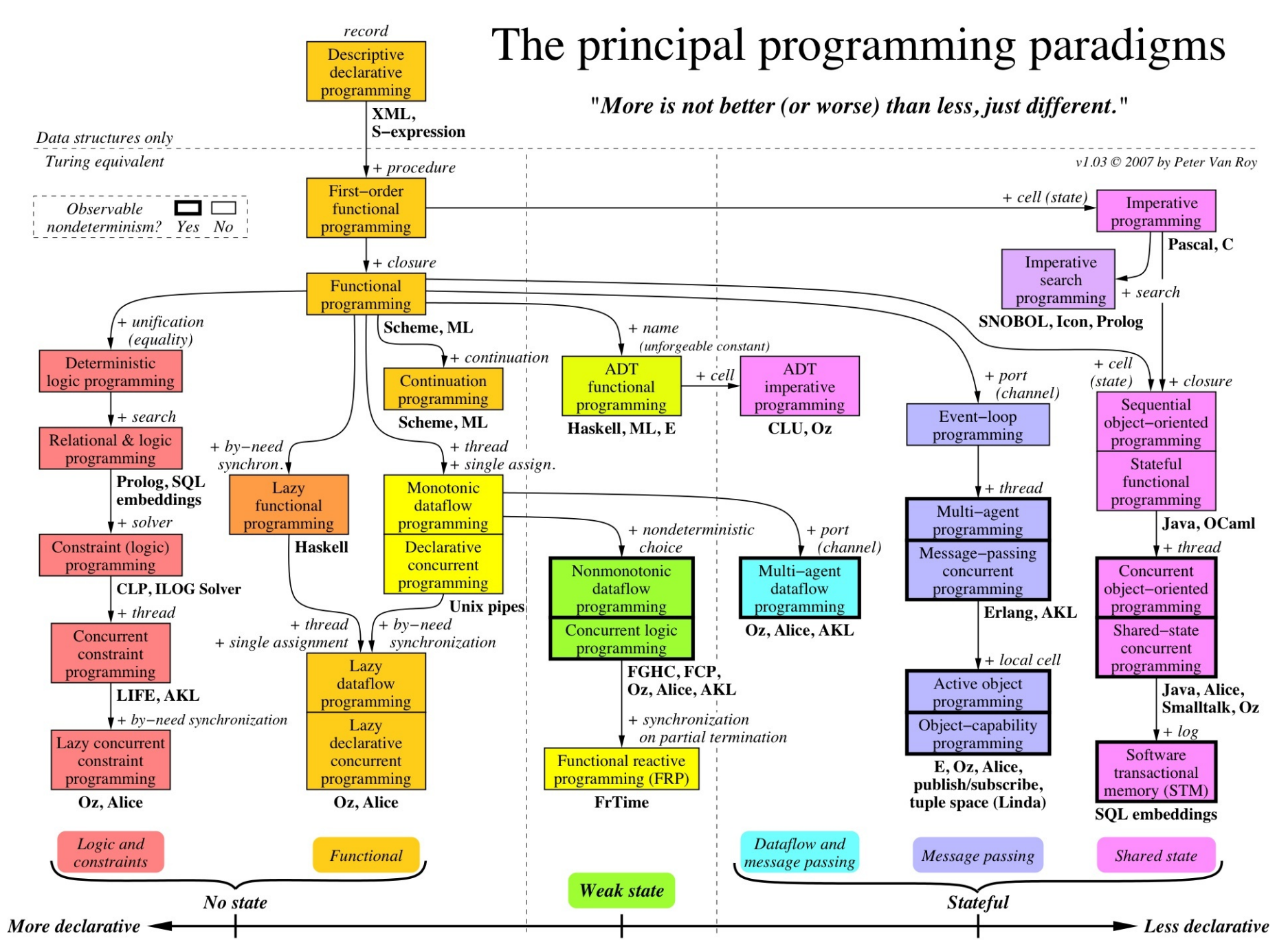

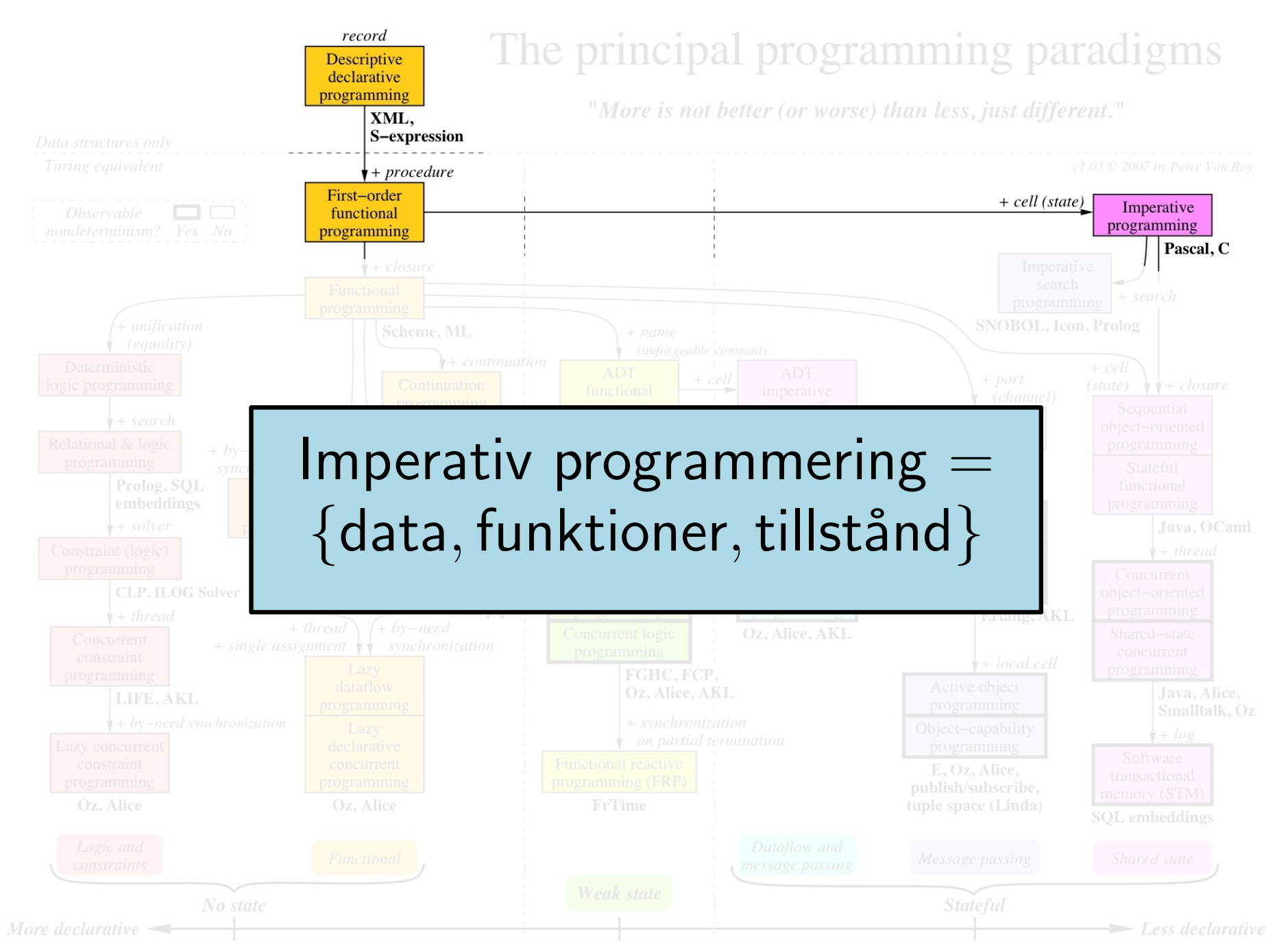

 Peter Van Roy Peter Van Ro  $\bigodot$ 

#### Imperativ programmering:

programmet har ett *tillstånd* (state), och programmet har instruktioner för hur tillståndet ska manipuleras steg för steg för att nå slutresultatet

### Imperativ programmering:

programmet har ett tillstånd (state), och programmet har instruktioner för hur tillståndet ska manipuleras steg för steg för att nå slutresultatet

Alla språk ni hittills stött på i kurser här på KTH har varit imperativa (Java, Go, assembler(?))

## Imperativ programmering:

programmet har ett *tillstånd* (state), och programmet har instruktioner för hur tillståndet ska manipuleras steg för steg för att nå slutresultatet

Alla språk ni hittills stött på i kurser här på KTH har varit imperativa (Java, Go, assembler(?))

Motsats: Deklarativ programmering: koden definierar vad slutresultatet ska vara, inte hur det ska uppnås

## Imperativ programmering:

programmet har ett tillstånd (state), och programmet har instruktioner för hur tillståndet ska manipuleras steg för steg för att nå slutresultatet

Alla språk ni hittills stött på i kurser här på KTH har varit imperativa (Java, Go, assembler(?))

#### Motsats:

## Deklarativ programmering:

koden definierar vad slutresultatet ska vara, inte hur det ska uppnås

T.ex. deskriptiv programmering (om det hade funnits)

I imperativ programmering finns det variabler som utgör programmets tillstånd (tillsammans med implicita variabler som instruktionspekare och dylikt)

I imperativ programmering finns det variabler som utgör programmets tillstånd (tillsammans med implicita variabler som instruktionspekare och dylikt)

Programmets instruktioner ändrar variablerna och påverkar därmed programmets tillstånd. Instruktionerna har sido-effekter

I imperativ programmering finns det variabler som utgör programmets tillstånd (tillsammans med implicita variabler som instruktionspekare och dylikt)

Programmets instruktioner ändrar variablerna och påverkar därmed programmets tillstånd. Instruktionerna har sido-effekter

I deklarativ programmering definierar man vad saker är och de kan inte ändra värde. Instruktionerna har *inga sido-effekter*.

I imperativ programmering finns det variabler som utgör programmets tillstånd (tillsammans med implicita variabler som instruktionspekare och dylikt)

Programmets instruktioner ändrar variablerna och påverkar därmed programmets tillstånd. Instruktionerna har sido-effekter

I deklarativ programmering definierar man vad saker är och de kan inte ändra värde. Instruktionerna har *inga sido-effekter*.

Fundamentalt annorlunda sätt att tänka på beräkningar än imperativ programmering!

Del 1 ( $\approx$  September): Funktionell programmering En typ av deklarativ programmering där resultaten av beräkningar beskrivs som värdet av (matematiska) funktioner

Del 1 ( $\approx$  September): Funktionell programmering En typ av deklarativ programmering där resultaten av beräkningar beskrivs som värdet av (matematiska) funktioner

$$
\text{sort}(L) = \begin{cases} L & \text{if len}(L) \le 1 \\ \text{merge}(\text{sort}(\text{firsthalf}(L)), & \text{otherwise} \\ \text{sort}(\text{secondhalf}(L))) & \text{otherwise} \end{cases}
$$
\n
$$
\text{merge}(L_1, L_2) = \begin{cases} L_1 & \text{if length}(L_2) = 0 \\ L_2 & \text{if length}(L_1) = 0 \\ \text{head}(L_1)|\text{merge}(\text{tail}(L_1), L_2) & \text{if head}(L_1) \le \text{head}(L_2) \\ \text{head}(L_2)|\text{merge}(L_1, \text{tail}(L_2)) & \text{if head}(L_1) > \text{head}(L_2) \end{cases}
$$
\n
$$
\text{sort}([5, 12, 43, 1]) \text{ return } [1, 5, 12, 43]
$$

Del 1 ( $\approx$  September): Funktionell programmering En typ av deklarativ programmering där resultaten av beräkningar beskrivs som värdet av (matematiska) funktioner

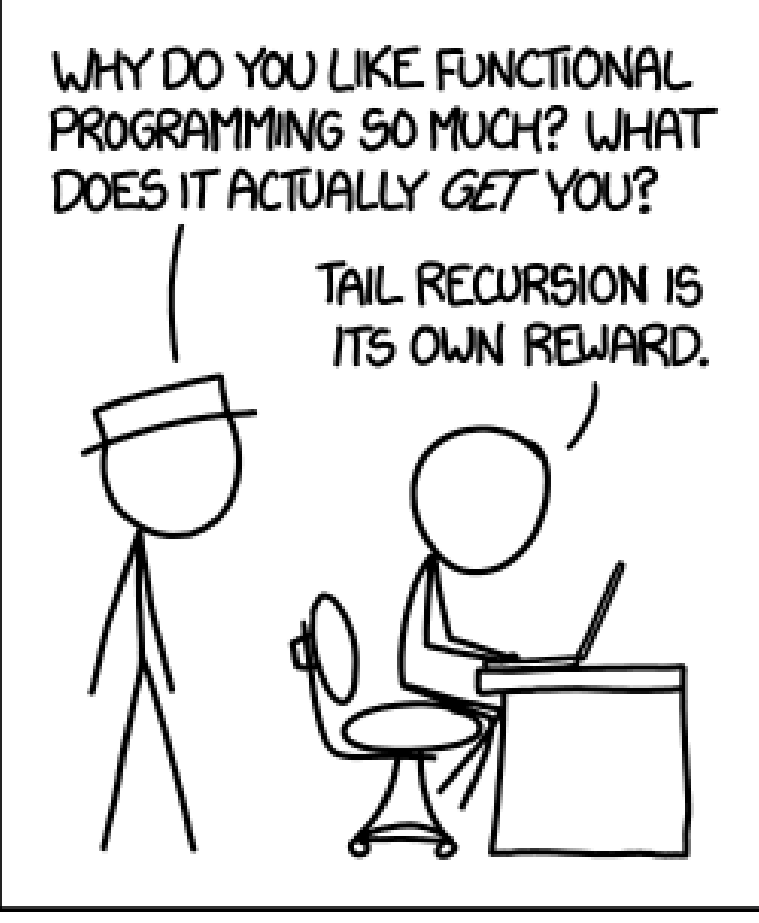

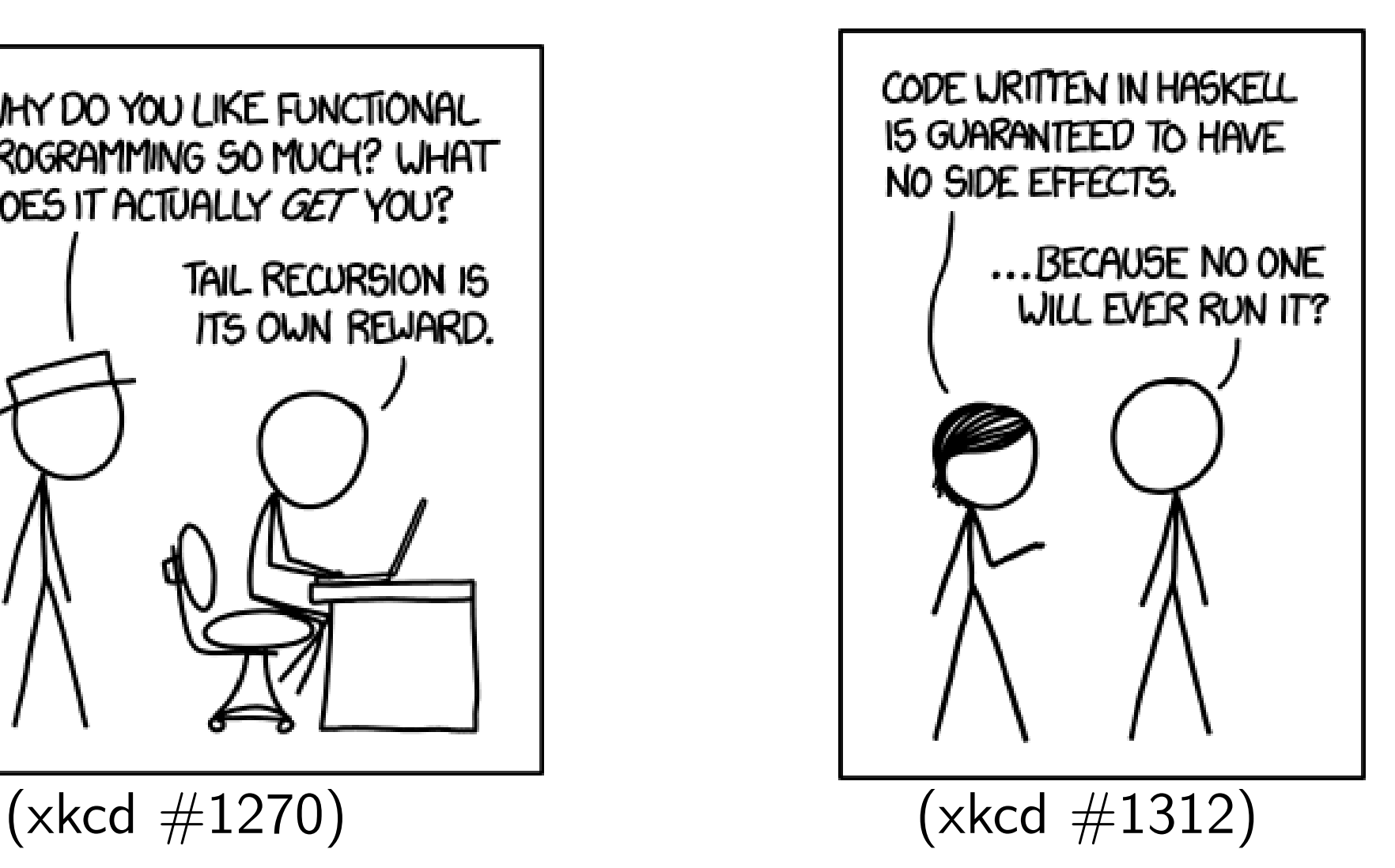

## Del 2 (≈ Oktober): Logikprogrammering

En typ av deklarativ programmering där resultateten av beräkningar specificeras i någon formell logik

Vanligast: första ordningens predikatlogik

## Del 2 (≈ Oktober): Logikprogrammering

En typ av deklarativ programmering där resultateten av beräkningar specificeras i någon formell logik

Vanligast: första ordningens predikatlogik

**→ Logik-kursen!** 

## Del 2 ( $\approx$  Oktober): Logikprogrammering

En typ av deklarativ programmering där resultateten av beräkningar specificeras i någon formell logik

Vanligast: första ordningens predikatlogik

Definiera ett predikat sort $(L, S)$  som är sant om S är sorteringen av  $L$ .

 $sort(L, S) = sorted(S)$  and permutation $(L, S)$ 

### Del 2 ( $\approx$  Oktober): Logikprogrammering

En typ av deklarativ programmering där resultateten av beräkningar specificeras i någon formell logik

Vanligast: första ordningens predikatlogik

Definiera ett predikat sort $(L, S)$  som är sant om S är sorteringen av  $L$ .

 $sort(L, S) = sorted(S)$  and permutation(L, S)  $sort([5, 12, 43, 1], S) = true$ Medför att  $S$  måste vara  $[1, 5, 12, 43]$ 

## Del 2 ( $\approx$  Oktober): Logikprogrammering

En typ av deklarativ programmering där resultateten av beräkningar specificeras i någon formell logik

Vanligast: första ordningens predikatlogik

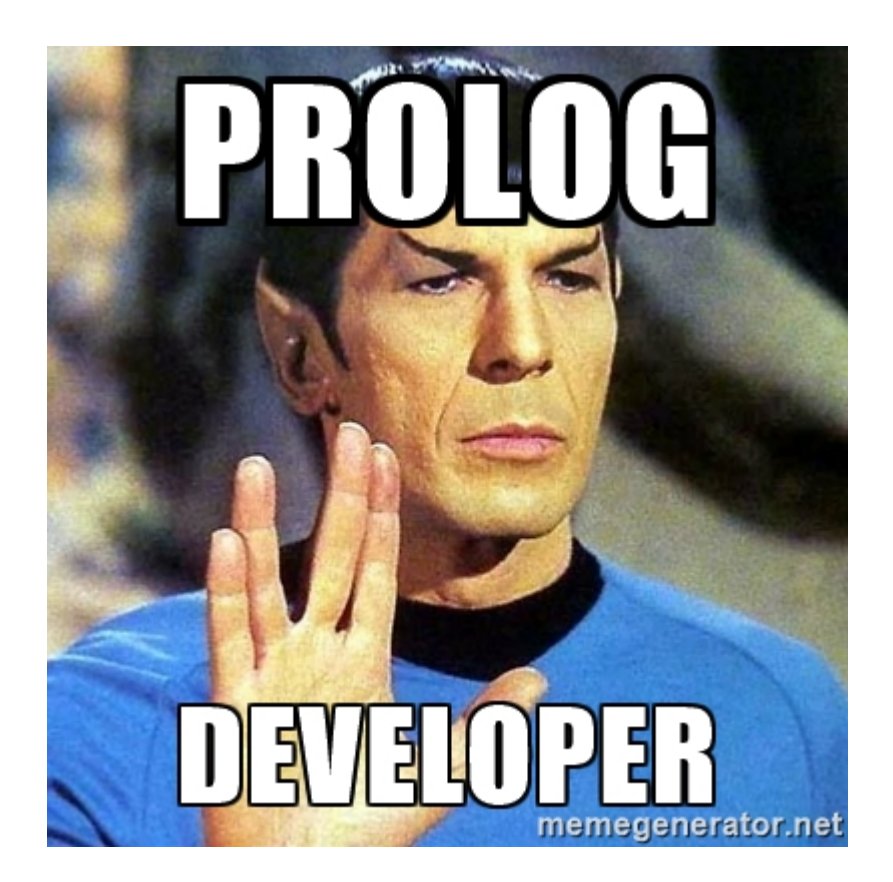

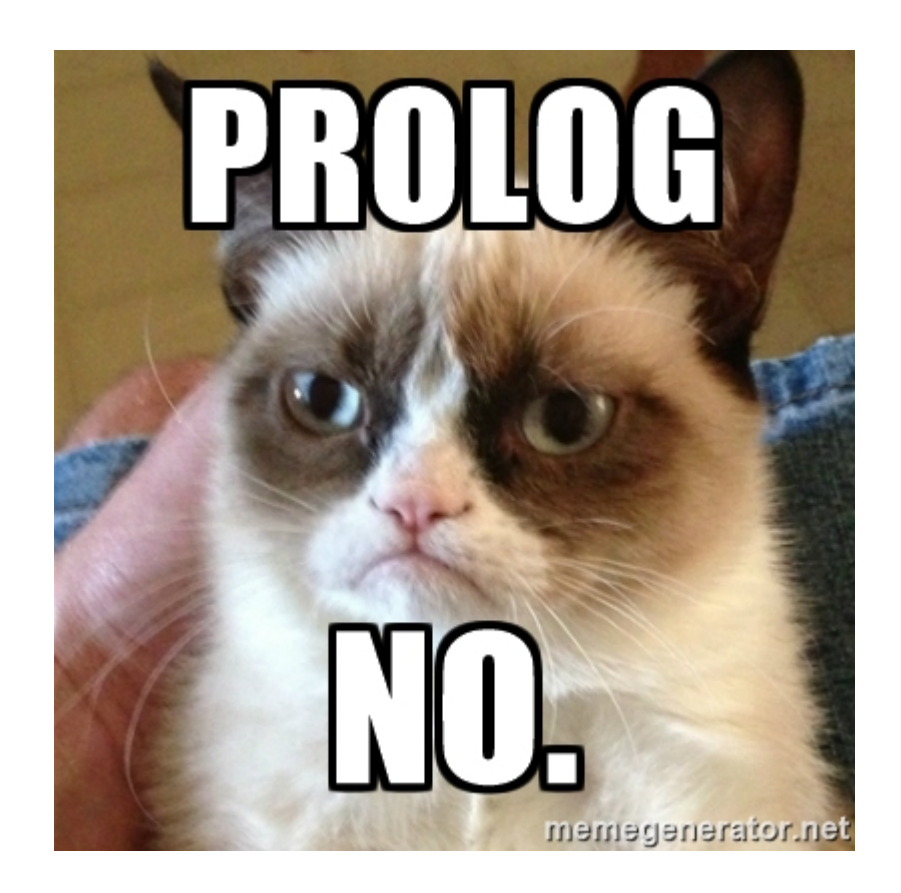
Del 3 ( $\approx$  November): Formella språk

En del av kursen kommer vi också ägna åt formella språk och syntaxanalys

Teori och metoder för att tolka ("parsa") t.ex. kod i något programmeringsspråk

Första steget i att bygga en kompilator: hur skriver man ett program som avgör om en textfil är ett giltigt Java-program?

#### Andra viktiga paradigm

Objektorienterad programmering

• Objekt, klasser, arv

Parallellprogrammering

• Tråder, synkronisering, etc

Distribuerade beräkningar

• Beräkningar på olika system (t.ex. cloud computing)

#### Färgfråga

Finns det någon koppling mellan vilket/vilka programmeringsparadigm ett språk tillhör, och huruvida språket är ett högnivå-språk eller lågnivå-språk?

Röd Nej, ingen koppling Gul Ja, språk som tillhör många paradigm tenderar att vara mer högnivåspråk Blå Ja, språk som tillhör många paradigm tenderar att vara mer lågnivåspråk Turkos: Ja, språk som är mer deklarativa tenderar att vara mer högnivåspråk Vit: Ja, språk som är mer deklarativa tenderar att vara mer lågnivåspråk

I slutändan ska programmet man skriver köras på samma hårdvara, oavsett vilket språk man skriver i.

I slutändan ska programmet man skriver köras på samma hårdvara, oavsett vilket språk man skriver i.

Deklarativa språk gör det lättare att uttrycka komplexa beräkningar...

I slutändan ska programmet man skriver köras på samma hårdvara, oavsett vilket språk man skriver i.

Deklarativa språk gör det lättare att uttrycka komplexa beräkningar...

...men det gör dem också svårare att översätta till maskinkod

I slutändan ska programmet man skriver köras på samma hårdvara, oavsett vilket språk man skriver i.

Deklarativa språk gör det lättare att uttrycka komplexa beräkningar...

...men det gör dem också svårare att översätta till maskinkod

Imperativa språk tenderar att ge snabbare program...

I slutändan ska programmet man skriver köras på samma hårdvara, oavsett vilket språk man skriver i.

Deklarativa språk gör det lättare att uttrycka komplexa beräkningar...

...men det gör dem också svårare att översätta till maskinkod

Imperativa språk tenderar att ge snabbare program... ...men kan kräva 10x mer kod

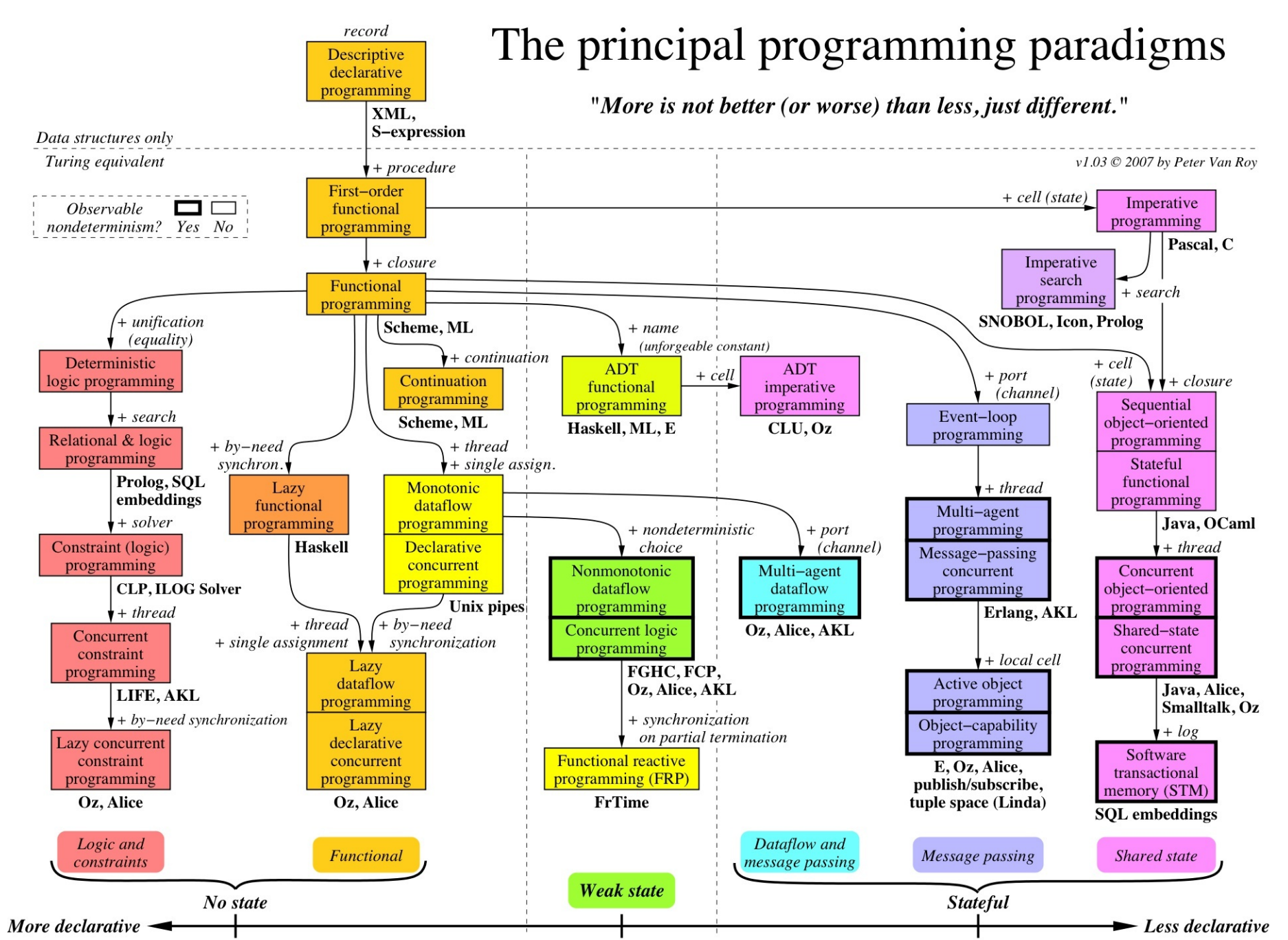

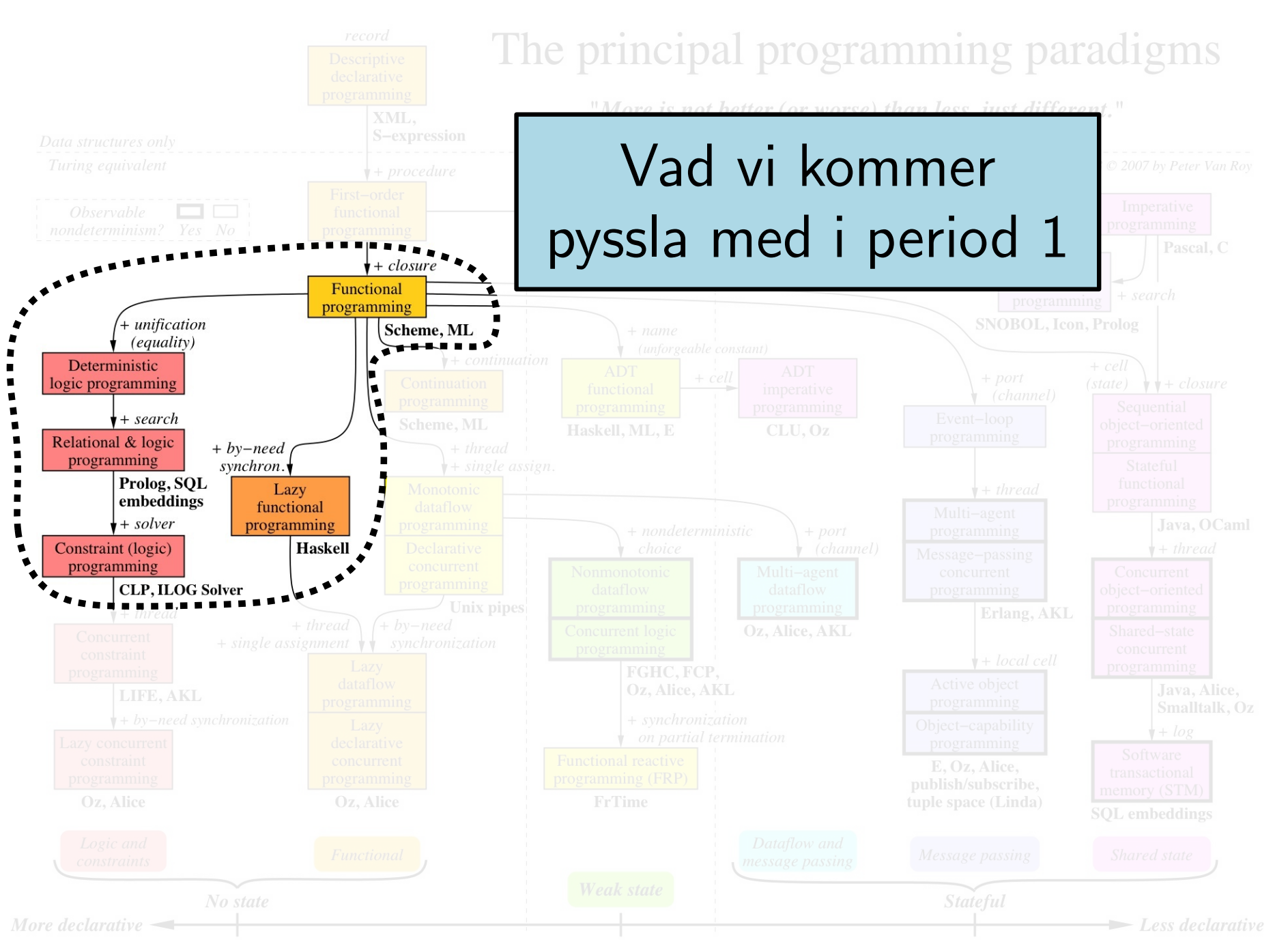

Peter Van (ပ

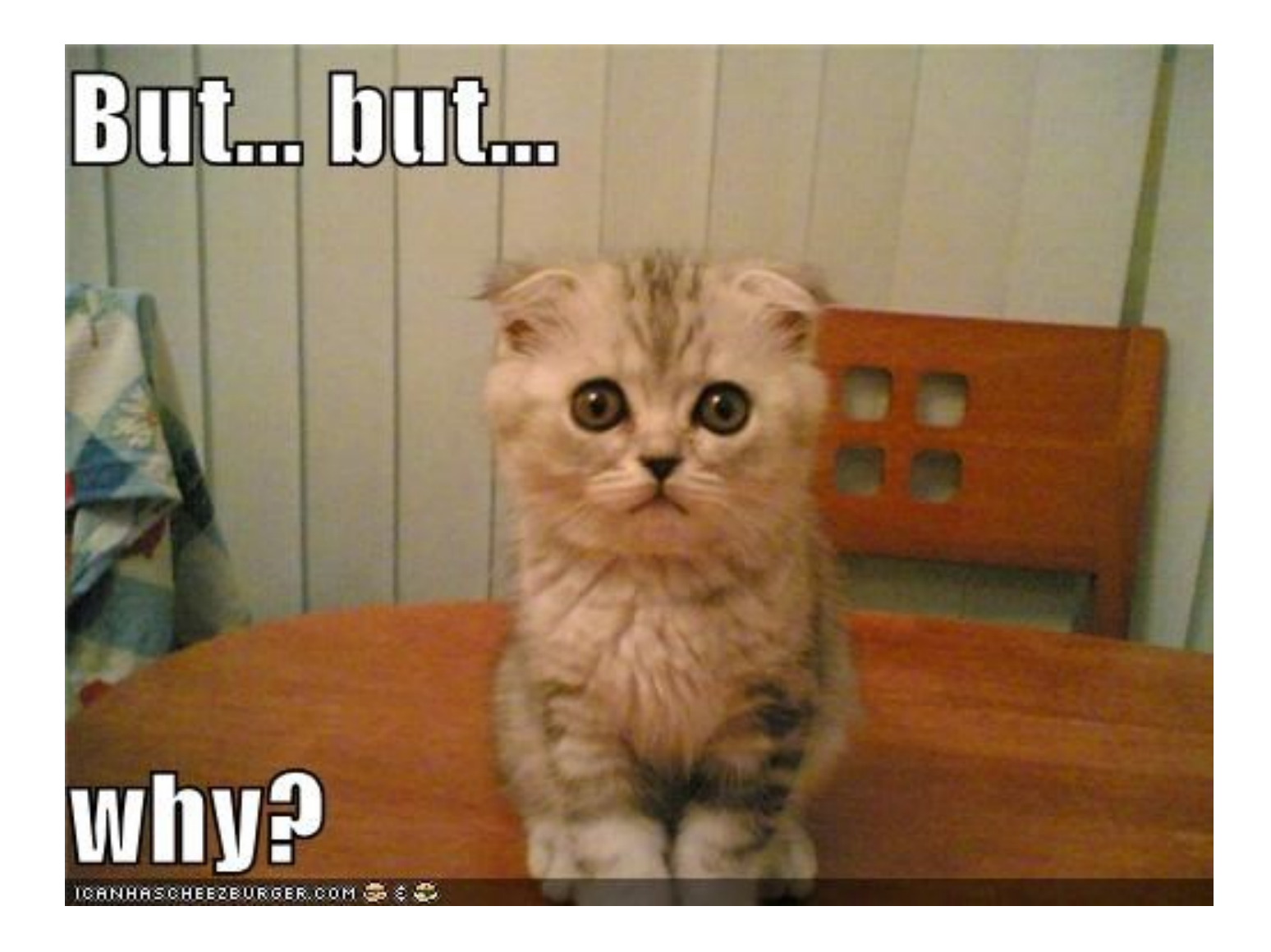

"It is essential for anyone who wants to be considered a professional in the areas of software to know several languages and several programming paradigms."

— Bjarne Stroustrup (Skaparen av C++)

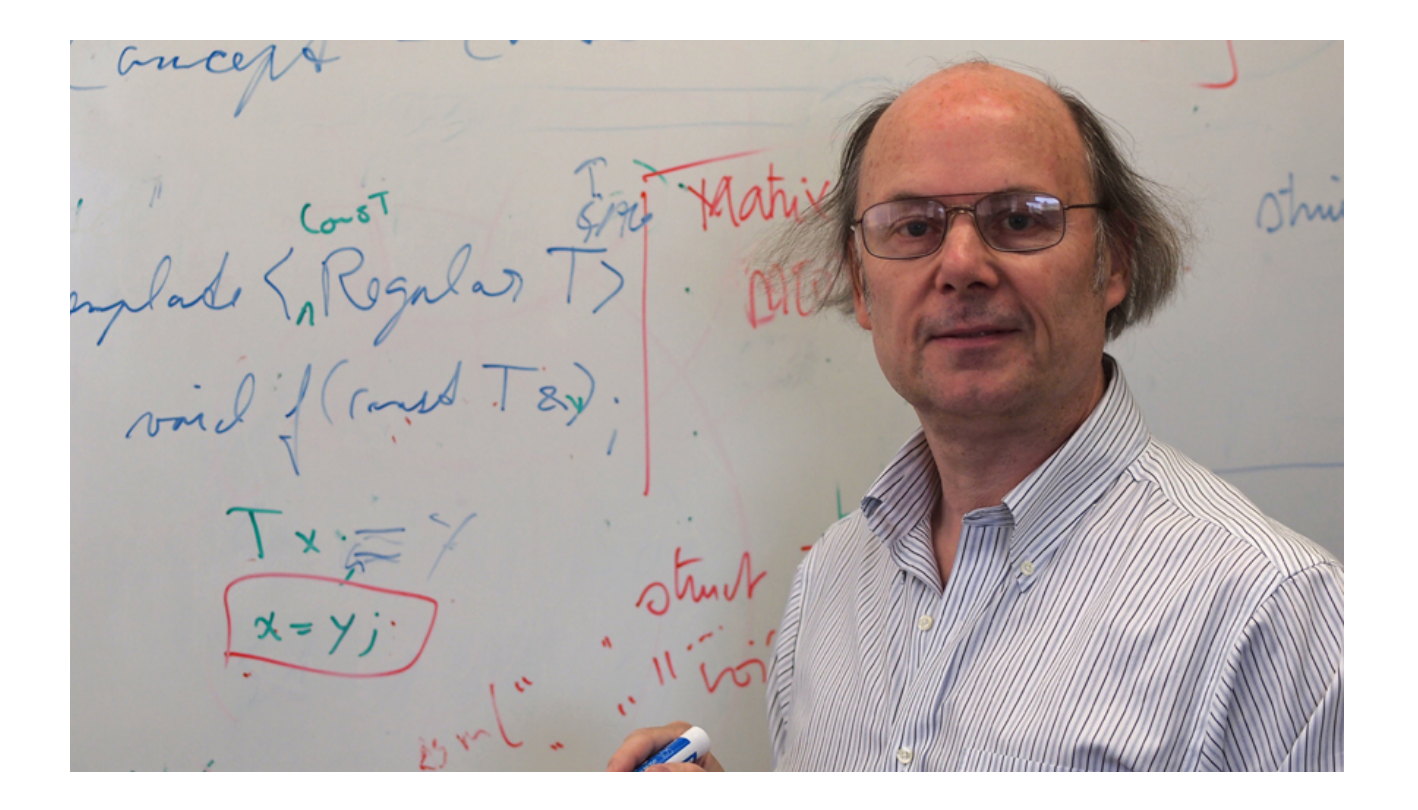

Rätt verktyg för rätt projekt – olika språk och paradigm är bra på olika saker

Rätt verktyg för rätt projekt – olika språk och paradigm är bra på olika saker

Bättre förståelse för programmering och algoritmik genom att få flera perspektiv på hur man kan tänka på programmering

Rätt verktyg för rätt projekt – olika språk och paradigm är bra på olika saker

Bättre förståelse för programmering och algoritmik genom att få flera perspektiv på hur man kan tänka på programmering

Ni är här ( $=$  på datateknik på KTH) för att bli dataloger, inte för att lära er skriva enkla program i  $<$ populärast språk just nu $>$ 

#### Dagens föreläsning

### Oversikt om:

1. Ämnet

2. Lärarna

3. Kursformalia (betyg etc)

#### **Marcus Dicander:** funktionell programmering i Haskell

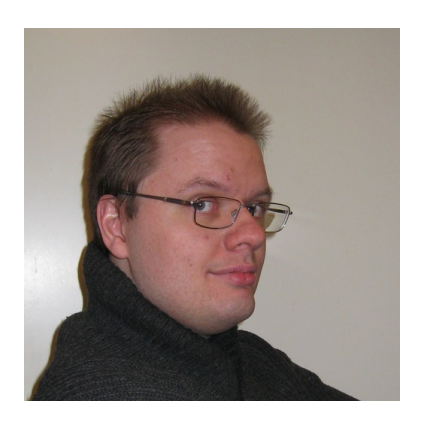

Marcus Dicander: funktionell programmering i Haskell

Dilian Gurov: logik-programmering i Prolog

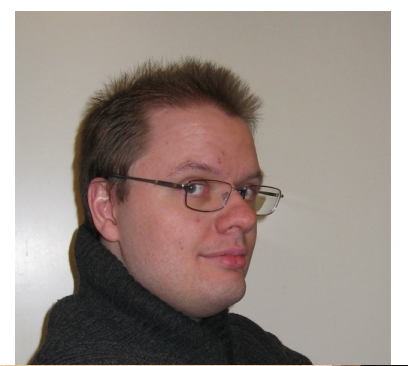

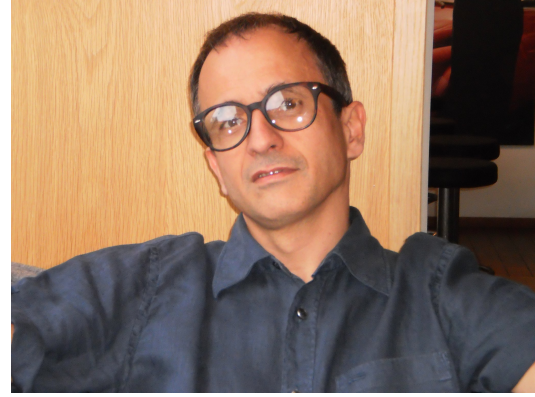

Marcus Dicander: funktionell programmering i Haskell

Dilian Gurov: logik-programmering i Prolog

Alexander Baltatzis: internet-programmering

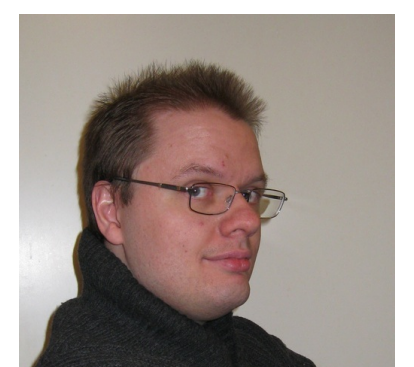

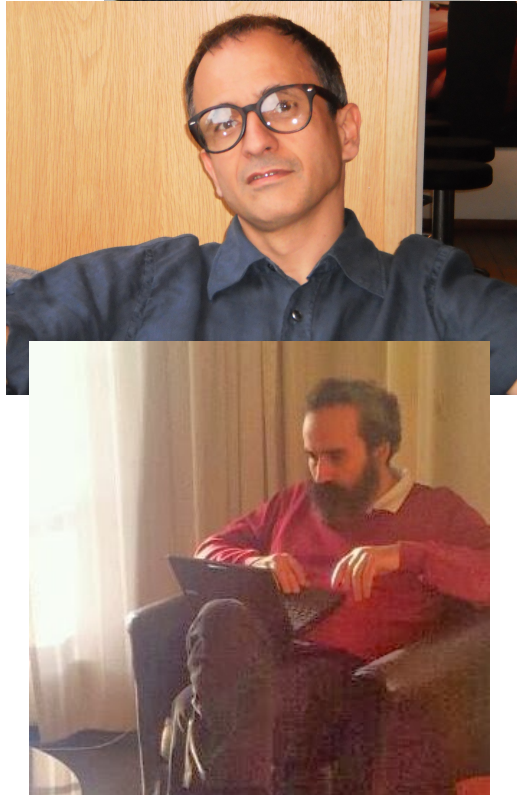

Marcus Dicander: funktionell programmering i Haskell

Dilian Gurov: logik-programmering i Prolog

Alexander Baltatzis: internet-programmering

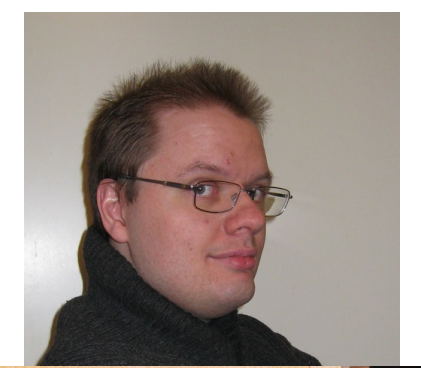

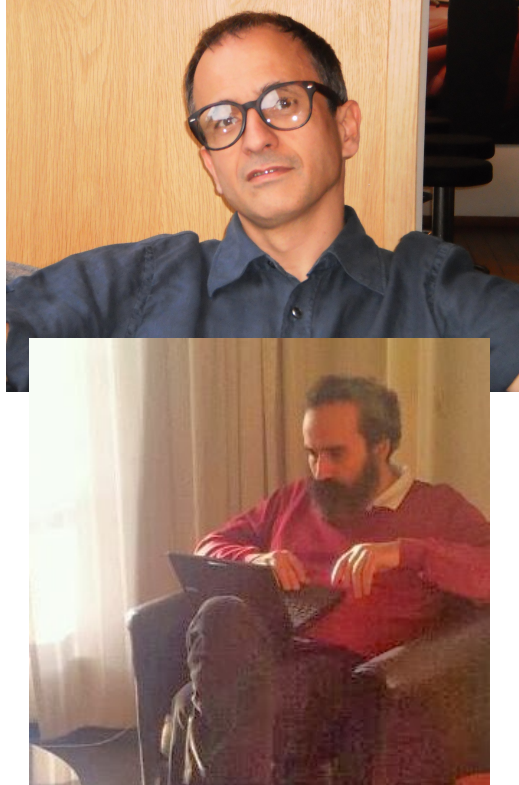

Per Austrin  $syntaxanalysis + kursledare$ 

#### Dagens föreläsning

- Oversikt om:
- 1. Amnet
- 2. Lärarna

3. Kursformalia (betyg etc)

#### **Registrering**

Registrera er på kursen!

• Registrering i "personliga menyn" i KTH Social (för KTH-studenter)

#### **Registrering**

Registrera er på kursen!

• Registrering i "personliga menyn" i KTH Social (för KTH-studenter)

Registrera er i Kattis-systemet:

- https://kth.kattis.com/courses/DD1361/progp16
- Logga in i systemet, klicka att ni går kursen

(Detta står under "Före kursstart" på kurshemsidan.)

Kursrepresentanter?

#### Kurshemsida och KTH Social

Kurshemsida på KTH Social: https://www.kth.se/social/course/DD1361

**SOCIALFÖRVALTNINGEN VÄNTRUM FÖR DIAN** 

#### Kurshemsida och KTH Social

Kurshemsida på KTH Social: https://www.kth.se/social/course/DD1361

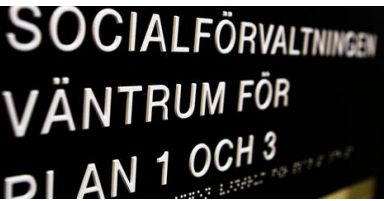

För (nästan) alla typer av frågor, använd KTH Social

- Frågor om labbarna
- Jakt på labbpartner
- $\bullet$  Etc...

#### Kurshemsida och KTH Social

Kurshemsida på KTH Social: https://www.kth.se/social/course/DD1361

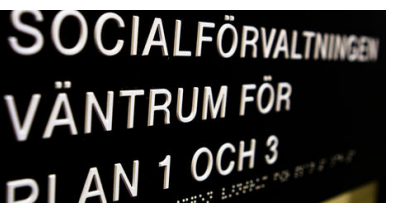

För (nästan) alla typer av frågor, använd KTH Social

- Frågor om labbarna
- Jakt på labbpartner
- $\bullet$  Etc...

Undantag:

• "Personliga frågor"

(t.ex. om era labbresultat inte rapporterats in) För dessa: använd kursmailen progp-16@csc.kth.se

#### Kursöversikt

• 7.5 hp (dvs 200 timmar av ditt liv)

Två Ladok-moment:

#### Kursöversikt

• 7.5 hp (dvs 200 timmar av ditt liv)

Två Ladok-moment:

• Laborationer: 4.5 hp

Labbar

#### Kursöversikt

• 7.5 hp (dvs 200 timmar av ditt liv)

Två Ladok-moment:

• Laborationer: 4.5 hp

• Tenta: 3 hp

Labbar

ス<br>〇

 $\overline{\phantom{0}}$ 

#### Funktionell programmering i Haskell

Logik-programmering i Prolog

Syntaxanalys

Internet-programmering

Extralabbar

Labbar

ス<br>〇

 $\overline{\phantom{0}}$ 

#### Funktionell programmering i Haskell

- 2 obligatoriska labbar
- 1 betygshöjande labb
- Kontrollskrivning / Tenta

#### Logik-programmering i Prolog

Syntaxanalys

Internet-programmering

Extralabbar

Labbar

ス<br>〇

 $\overline{\phantom{0}}$ 

# Funktionell programmering i Haskell • 2 obligatoriska labbar

- 
- $\bullet$  1 betygshöjande labb
- Kontrollskrivning / Tenta

#### Logik-programmering i Prolog

- 2 obligatoriska labbar
- 1 betygshöjande labb
- Kontrollskrivning / Tenta

#### Syntaxanalys

Internet-programmering

#### Extralabbar

Labbar

ス<br>〇

 $\overline{\phantom{0}}$ 

# Funktionell programmering i Haskell • 2 obligatoriska labbar

- 
- 1 betygshöjande labb
- Kontrollskrivning / Tenta

#### Logik-programmering i Prolog

- 2 obligatoriska labbar
- 1 betygshöjande labb
- Kontrollskrivning / Tenta

#### Syntaxanalys

- 2 obligatoriska labbar
- 2 betygshöjande labbar
- Kontrollskrivning / Tenta

#### Internet-programmering

#### Extralabbar

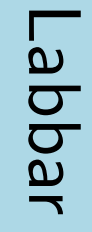

ス<br>〇

 $\overline{\phantom{0}}$ 

# Funktionell programmering i Haskell<br>• 2 obligatoriska labbar

- 
- 
- 

# Logik-programmering i Prolog<br>• 2 obligatoriska labbar • 2 obligatoriska labbar<br>• 1 betygshöjande labb<br>• Kontrollskrivning / Tenta<br>0gik-programmering<br>• 2 obligatoriska labbar<br>• 1 betygshöjande labb<br>• Kontrollskrivning / Tenta<br>• 2 obligatoriska labbar<br>• 2 betygshöjande labbar<br>•

- 
- 
- 

- Syntaxanalys<br>• 2 obligatoriska labbar
	-
	-

## Internet-programmering<br>• 1 obligatorisk labb

#### Extralabbar

Labbar

ス<br>〇

 $\overline{\phantom{0}}$
# Funktionell programmering i Haskell<br>• 2 obligatoriska labbar

- 
- 
- 

# Logik-programmering i Prolog<br>• 2 obligatoriska labbar • 2 obligatoriska labbar<br>• 1 betygshöjande labb<br>• Kontrollskrivning / Tenta<br>0gik-programmering<br>• 2 obligatoriska labbar<br>• 1 betygshöjande labb<br>• Kontrollskrivning / Tenta<br>• 2 obligatoriska labbar<br>• Kontrollskrivning / Tent

- 
- 
- 

- Syntaxanalys<br>• 2 obligatoriska labbar
	-
	-

#### Internet-programmering

• 1 obligatorisk labb

Extralabbar<br>• 2 betygshöjande labbar

Labbar

ス<br>〇

 $\overline{\phantom{0}}$ 

Tenta

## Funktionell programmering i Haskell

- 2 obligatoriska labbar
- $\bullet$  1 betygshöjande labb
- Kontrollskrivning / Tenta

### Logik-programmering i Prolog

- 2 obligatoriska labbar
- 1 betygshöjande labb
- Kontrollskrivning / Tenta

### Syntaxanalys

- 2 obligatoriska labbar
- 2 betygshöjande labbar
- Kontrollskrivning / Tenta

#### Internet-programmering

• 1 obligatorisk labb

• 2 betygshöjande labbar

#### Totalt:

- 7 obligatoriska labbar
- 6 betygshöjande labbar
- Extralabbar | 3 kontrollskrivningar

Labbar

KS

 $\overline{\phantom{0}}$ 

Tenta

#### Funktionell programmering i Haskell

- 2 obligatoriska labbar
- 1 betygshöjande labb
- Kontrollskrivning / Tenta

### Logik-programmering i Prolog

- 2 obligatoriska labbar
- 1 betygshöjande labb
- Kontrollskrivning / Tenta

### Syntaxanalys

- 2 obligatoriska labbar
- 2 betygshöjande labbar
- Kontrollskrivning / Tenta

#### Internet-programmering

• 1 obligatorisk labb

#### Extralabbar

• 2 betygshöjande labbar

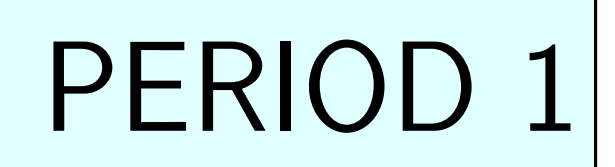

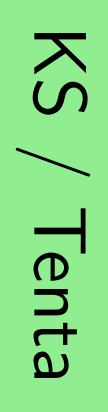

Labbar

## Funktionell programmering i Haskell

- 2 obligatoriska labbar
- 1 betygshöjande labb
- Kontrollskrivning / Tenta

### Logik-programmering i Prolog

- 2 obligatoriska labbar
- 1 betygshöjande labb
- Kontrollskrivning / Tenta

#### Syntaxanalys

- 2 obligatoriska labbar
- 2 betygshöjande labbar
- Kontrollskrivning / Tenta

#### Internet-programmering

• 1 obligatorisk labb

#### Extralabbar

• 2 betygshöjande labbar

## PERIOD 2

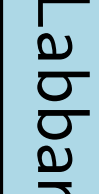

ス<br>〇

 $\overline{\phantom{0}}$ 

Tenta

#### Labbarna

- 7 obligatoriska labbar
	- varje obligatorisk labb har ett "bonusdatum": lämnar man in labben innan bonusdatum får man ett bonuspoäng till KS / Tenta

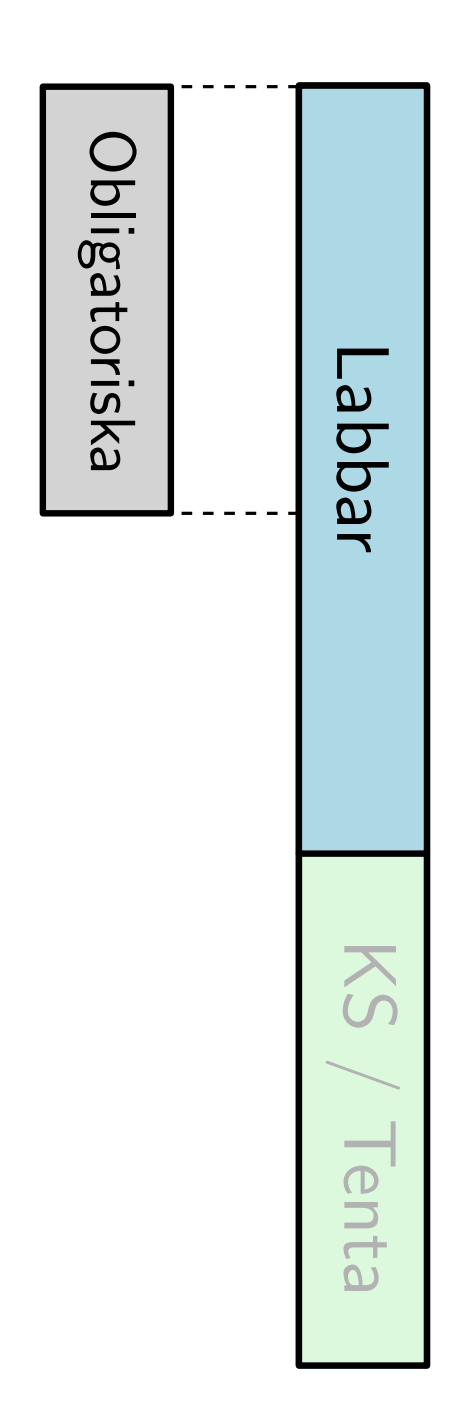

#### Labbarna

- 7 obligatoriska labbar
	- varje obligatorisk labb har ett "bonusdatum": lämnar man in labben innan bonusdatum får man ett bonuspoäng till  $KS / T$ enta
- 6 betygshöjande labbar
	- antal betygshöjande labbar man gör avgör betyget

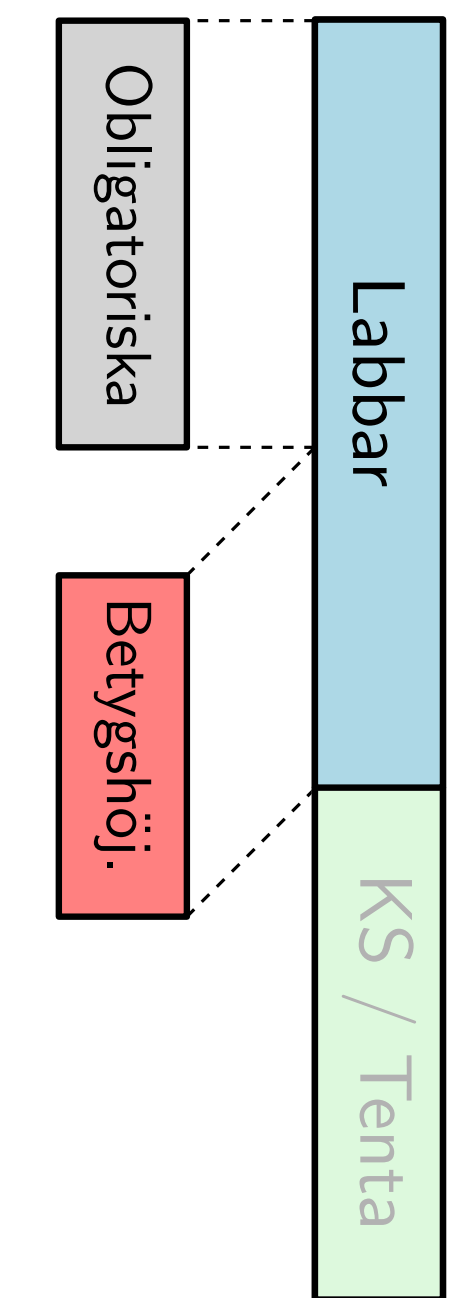

#### Labbarna

- 7 obligatoriska labbar
	- varje obligatorisk labb har ett "bonusdatum": lämnar man in labben innan bonusdatum får man ett bonuspoäng till  $KS / T$ enta
- 6 betygshöjande labbar
	- antal betygshöjande labbar man gör avgör betyget
- Arbeta helst två och två (arbeta själv också tillåtet)
- Skriv ut labbkvitto från hemsidan

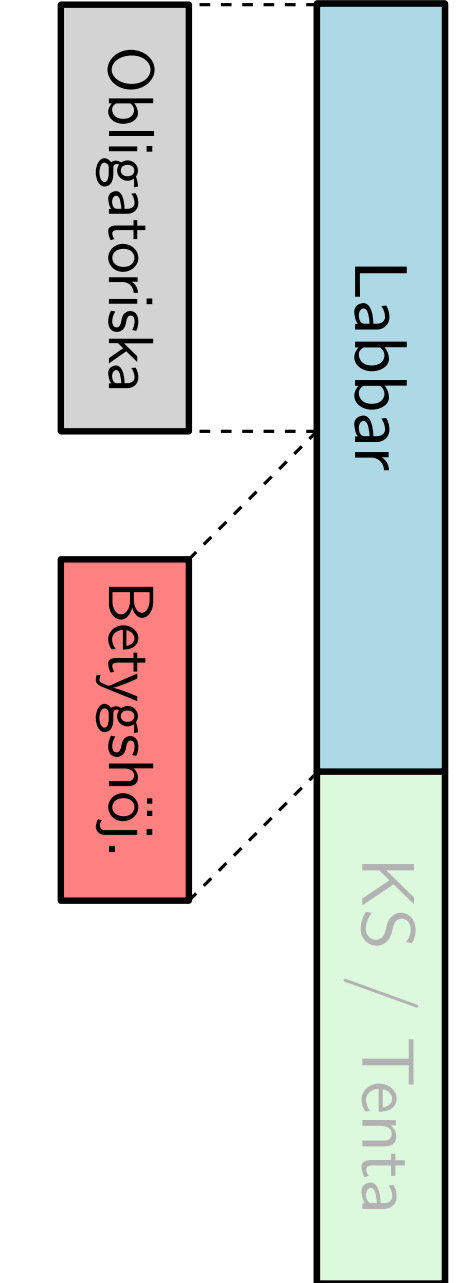

Vi arbetar med labbarna i versionshanteringssystemet Git

Vi arbetar med labbarna i versionshanteringssystemet Git

Om ni inte använt Git förut kommer det antagligen kännas överväldigande i början.

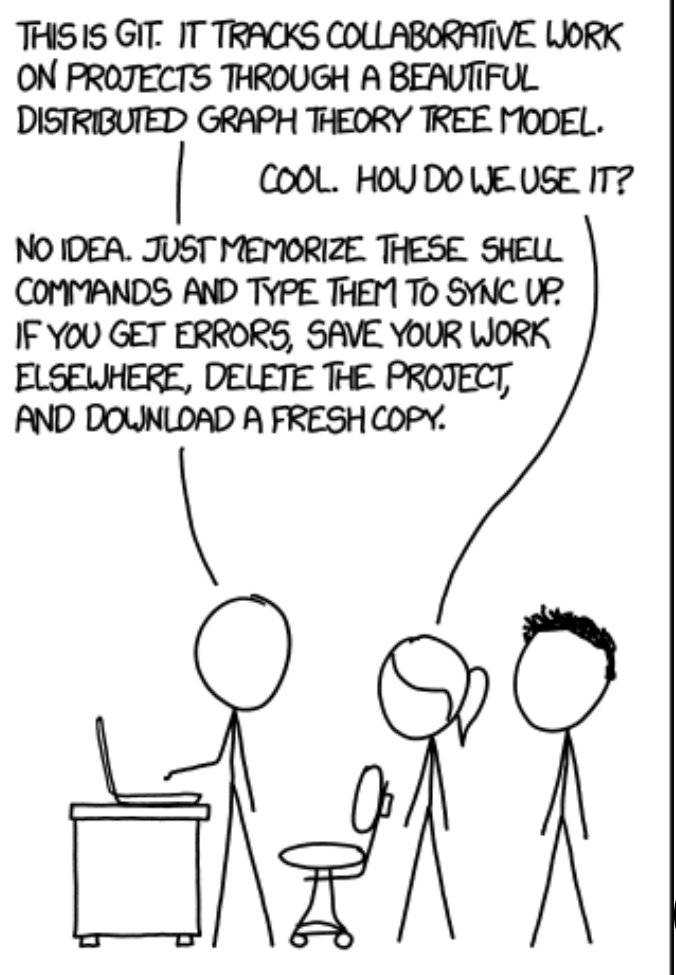

<code>(xkcd  $\#1597)$ </code>

 $\sum_{\Omega}$ 

Labbar | KS / Tenta

**Labbar** 

Vi arbetar med labbarna i versionshanteringssystemet **Git** 

Om ni inte använt Git förut kommer det antagligen kännas överväldigande i början. Det går över!

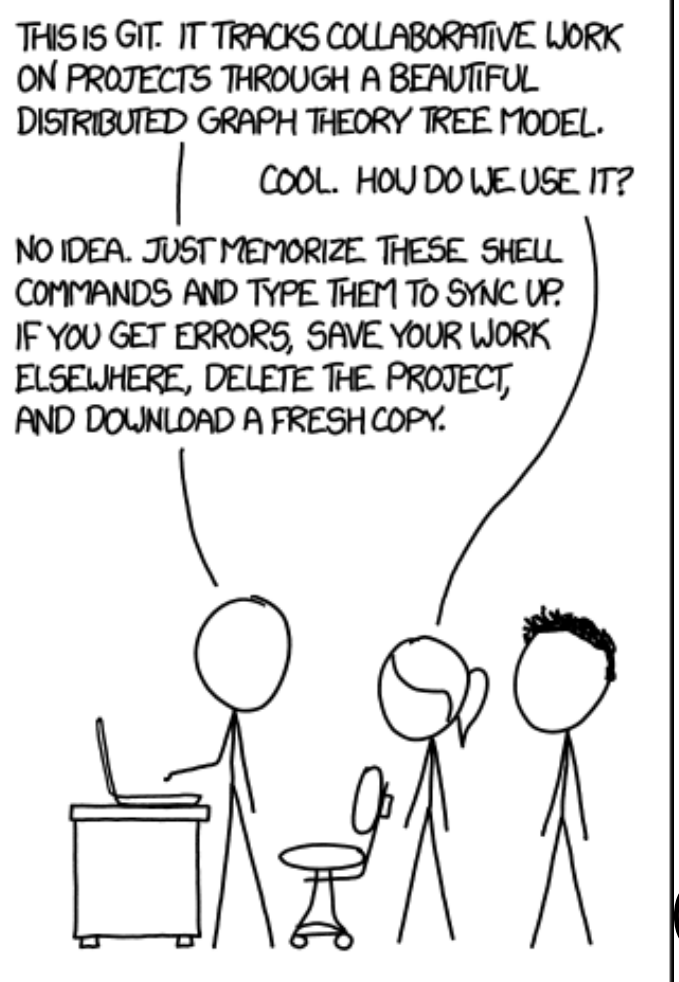

 $(xkcd \#1597)$ 

 $\sum_{\Omega}$ 

Labbar | KS / Tenta

**Labbar** 

Vi arbetar med labbarna i versionshanteringssystemet Git

Om ni inte använt Git förut kommer det antagligen kännas överväldigande i början. Det går över!

- Skapa konto på KTH Git: https://gits-15.sys.kth.se (genom att logga in med ert KTH Id)
- Studera sidan "Inlämning av labbar via Git" på kurshemsidan.

**Labbar** Labbar | KS / Tenta

KS

Vi arbetar med labbarna i versionshanteringssystemet Git

För er som använt Git i annan kurs (t.ex. INDA) eller i annat sammanhang.

Labbar

Vi arbetar med labbarna i versionshanteringssystemet **Git** 

För er som använt Git i annan kurs (t.ex. INDA) eller i annat sammanhang.

Ni ska arbeta på ett specifikt sätt i den här kursen:

- 1. Ni får ett repo konstruerat åt er, men ni ska inte arbeta direkt i detta!
- 2. Istället ska ni skapa en egen fork av detta repo som ni arbetar i. OBS! Ej i en branch!
- 3. Labblösning lämnas sedan in som en "pull request" till det ursprungliga repot.

Studera sidan "Inlämning av labbar via Git" på kurshemsidan, även om du är van Git-användare,

Labbar | KS / Tenta **Labbar** 

KS

Vi arbetar med labbarna i versionshanteringssystemet Git

Det här är första året vi använder Git i den här kursen.

Vi har därför inte fått in rutinerna för det än, och speciellt i början av kursen kommer det säkert hända ibland att något inte riktigt funkar, eller kunde funka bättre.

Hoppas ni har överseende och tålamod med detta!

Synpunkter och förslag på förbättringar? Hör av er! (Det gäller naturligtvis hela kursen, men extra mycket för Git...) **Labbar** Labbar | KS / Tenta

KS

#### Labbarna: Kattis

De flesta labbarna rättas i systemet Kattis: (https://kth.kattis.com/)

**Labbar** 

#### Labbarna: Kattis

De flesta labbarna rättas i systemet Kattis: (https://kth.kattis.com/)

- 1. Ni skickar in er kod till Kattis
- 2. Kattis testkör er kod på en bunt (hemliga) testfall
- 3. Kattis talar om ifall er kod är godkänd, om den var för långsam, om den kraschade, om den gjorde fel...
- 4. När ni blivit godkända på labben i Kattis lämnar ni in via git

**KS** 

Labbar | KS / Tenta

Labbar

/ Tenta

#### Labbarna: Kattis

De flesta labbarna rättas i systemet Kattis: (https://kth.kattis.com/)

- 1. Ni skickar in er kod till Kattis
- 2. Kattis testkör er kod på en bunt (hemliga) testfall
- 3. Kattis talar om ifall er kod är godkänd, om den var för långsam, om den kraschade, om den gjorde fel...
- 4. När ni blivit godkända på labben i Kattis lämnar ni in via git

**KS** 

Labbar | KS / Tenta

**Labbar** 

 $\overline{\phantom{0}}$ 

Kattis är väldigt snål med information om vad ni har för fel! Det är ert jobb att hitta detta!

#### Dokumentations-krav

1. Det ska vara tydligt dokumenterat i kommentar högst upp i koden vilka som har skrivit koden. Detta gäller alla inskickningar ni gör till Kattis, och är inte något ni kan lägga till i slutet när ni väl fått er kod att bli godkänd av Kattis.

2. Själva koden ska vara ordentligt kommenterad. Syftet med olika funktioner/predikat som ni definierar ska förklaras. (Detta kan, till skillnad från punkt 1, däremot läggas till i efterhand när ni väl fått koden att fungera, som förberedelse för redovisning.)

#### Hederskodex

#### Alla kurser på CSC följer skolans hederskodex http://www.kth.se/csc/student/hederskodex

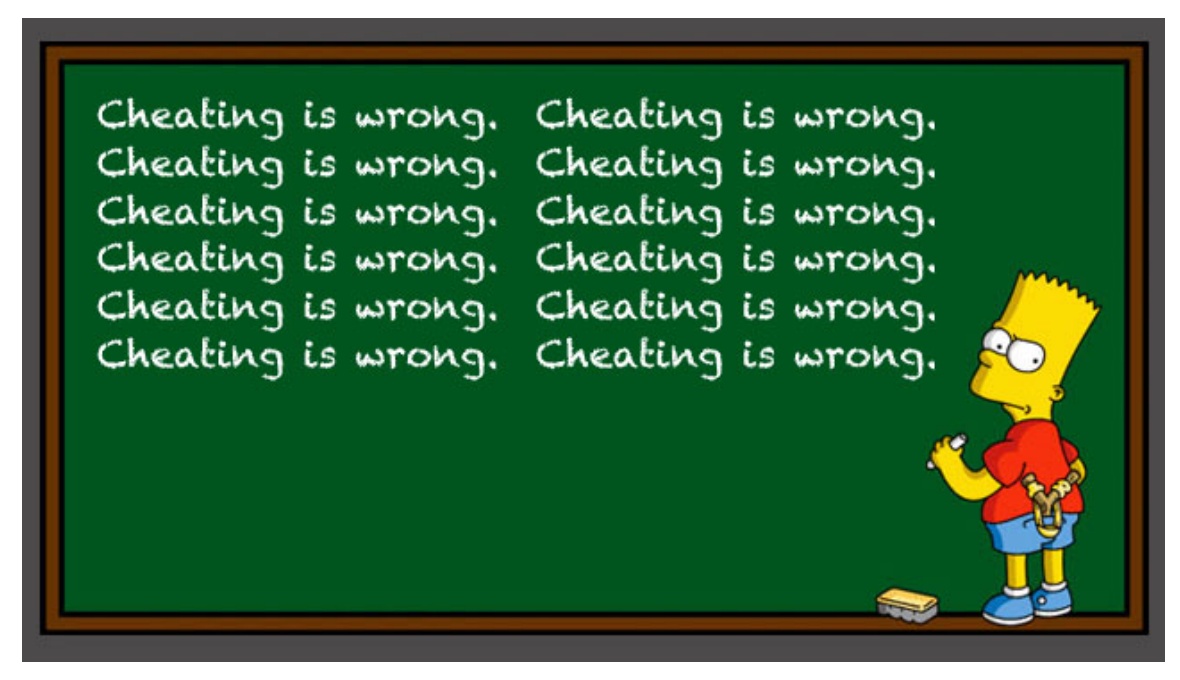

- Ge inte era lösningar till era medstudenter,
- Anger vilka källor ni tagit hjälp av,
- Gör inte era medstudenters jobb åt dem,
- etc...

#### KS/Tenta på kursdelarna funktionell programmering, logikprogrammering, och syntaxanalys

Labbar

Labbar

KS

 $\overline{\phantom{0}}$ 

Tenta

KS/Tenta på kursdelarna funktionell programmering, logikprogrammering, och syntaxanalys

KS:

- 20 sep: Funktionell programmering
- 13 okt: Logikprogrammering
- 24 nov: Syntaxanalys

KS/Tenta på kursdelarna funktionell programmering, logikprogrammering, och syntaxanalys

KS:

- 20 sep: Funktionell programmering
- 13 okt: Logikprogrammering
- 24 nov: Syntaxanalys

#### 13 jan: Tenta!

Labbar

KS/Tenta på kursdelarna funktionell programmering, logikprogrammering, och syntaxanalys

KS:

- 20 sep: Funktionell programmering
- 13 okt: Logikprogrammering
- 24 nov: Syntaxanalys

#### 13 jan: Tenta!

Klarat en  $KS \Rightarrow$  behöver inte göra den delen på tentan

Labbar

KS

 $\overline{\phantom{0}}$ 

Tenta

KS/Tenta på kursdelarna funktionell programmering, logikprogrammering, och syntaxanalys

KS:

- 20 sep: Funktionell programmering
- 13 okt: Logikprogrammering
- 24 nov: Syntaxanalys

#### 13 jan: Tenta!

Klarat en  $KS \Rightarrow$  behöver inte göra den delen på tentan Klarat alla tre  $KS \Rightarrow$  behöver inte skriva tentan alls

Labbar

#### Bonuspoäng

De bonuspoäng ni får (upp till 7 stycken om ni gör alla de obligatoriska labbarna innan deadline) används på KS / Tenta:

#### Bonuspoäng

De bonuspoäng ni får (upp till 7 stycken om ni gör alla de obligatoriska labbarna innan deadline) används på KS / Tenta:

• Bonuspoäng från logikprogrammering, funktionell programmering, och syntaxanalys ger bonuspoäng på respektive KS (ej på tentan!)

#### Bonuspoäng

De bonuspoäng ni får (upp till 7 stycken om ni gör alla de obligatoriska labbarna innan deadline) används på KS / Tenta:

- Bonuspoäng från logikprogrammering, funktionell programmering, och syntaxanalys ger bonuspoäng på respektive KS (ej på tentan!)
- Bonuspoäng från Inet-labben ger bonuspoäng på tentan (ej på omtentan!)

#### Betyg

#### Krav för godkänt:

- Alla 7 obligatoriska labbarna godkända
- Tenta godkänd

#### Betyg

#### Krav för godkänt:

- Alla 7 obligatoriska labbarna godkända
- $\bullet$  Tenta godkänd

#### Betyg:

 $\#$ Betygshöjande labbar  $0$  1 2 3 4 5 6 Betyg E E D C B A A

> (Om kravet för godkänt uppnått. För betyg A krävs dessutom att vissa specifika betygshöjande labbar gjorda)

#### Avslutningsvis...

#### Den här terminen för CDATE-programmet är TUNG.

Försök komma igång med den här kursen (och era andra kurser) snarast! Ni kommer tacka er själva efteråt...

För progp:

- 1. Läs sidan "Komma igång"
- 2. Testa inlämningssystemet via git (se sidan "Inlämning av labbar via Git" under Laborationer på kurshemsidan)
- 3. Kom igång med första labben (F1): öppna labb-kompendiet, läs instruktionerna och uppgiften, testa att skicka in kod-skelettet till Kattis.

# Frågor?